# **xUML Runtime API Reference**

**On this Page:**

- [xUML Service](#page-0-0)
- [Logging](#page-0-1)
- [Persistent State](#page-1-0)
	- <sup>o</sup> [Persistent State Classes](#page-1-1)
	- **[Persistent State Objects](#page-1-2)**
	- <sup>o</sup> [Persistent State Objects of <class name>](#page-1-3)
	- [Persistent State Owners](#page-1-4)
	- [Peristent State Events](#page-2-0)
- [Asynchronous Tracing](#page-2-1)

#### **Related Pages:**

[Administrating the Platform Components](https://doc.scheer-pas.com/display/ADMIN/Administrating+the+Platform+Components) [Controlling Containerized xUML Services](https://doc.scheer-pas.com/display/ADMIN/Controlling+Containerized+xUML+Services+Docker)

Find below a list of resources that can be accessed via the xUML Runtime API. All resources refer to base path **/api**.

### <span id="page-0-0"></span>xUML Service

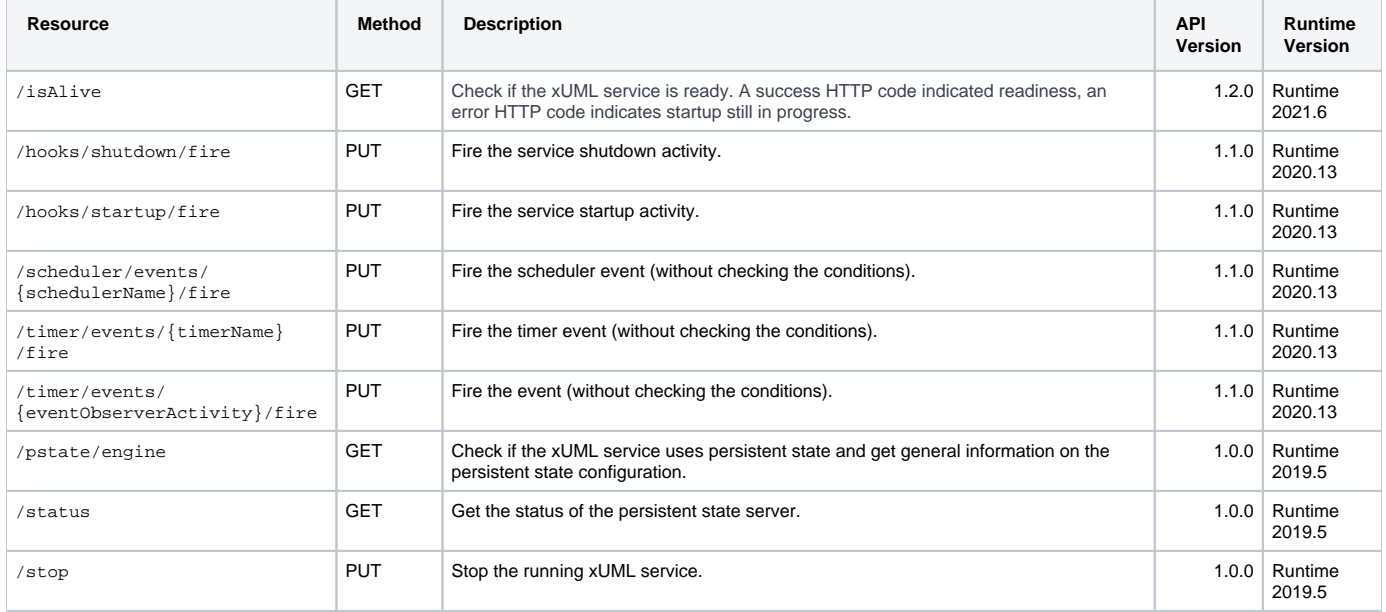

### <span id="page-0-1"></span>Logging

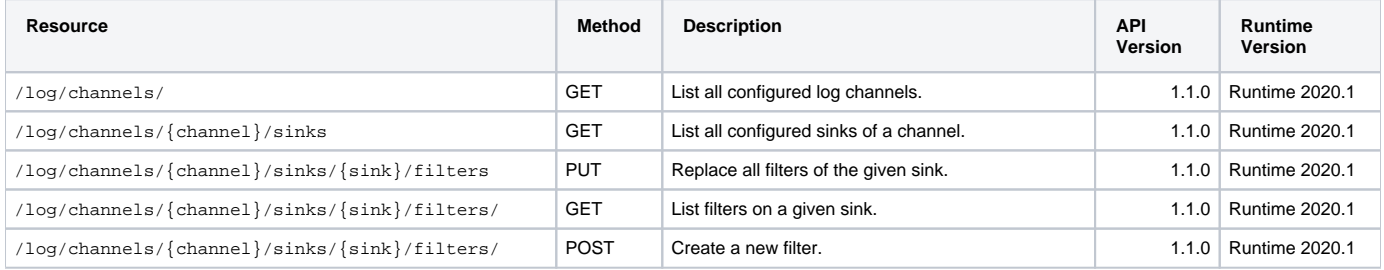

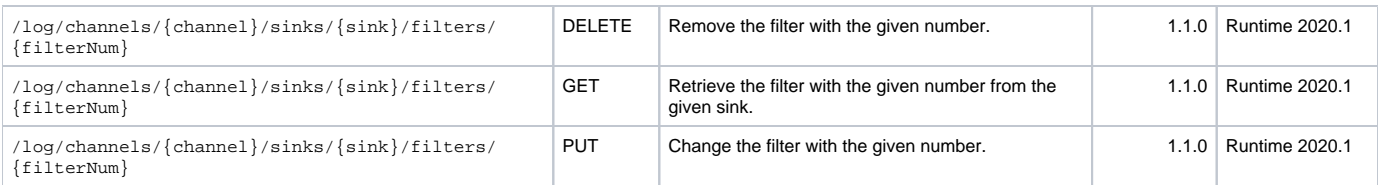

### <span id="page-1-0"></span>Persistent State

The **Persistent State Control Adapter** gives access to persistent state metadata directly from within a service (self context). The same data can be retrieved using the **xUML Runtime API**.

If you want to retrieve metadata of persistent state of the very same service, always use the [Persistent State Control Adapter](https://doc.scheer-pas.com/display/BRIDGE/Retrieving+Persistent+State+Metadata+with+the+PersistentStateControl+Adapter).

If you want to retrieve data from other services, use the [xUML Runtime API](https://doc.scheer-pas.com/display/BRIDGE/xUML+Runtime+API#xUMLRuntimeAPI-PersistentState).

### <span id="page-1-1"></span>Persistent State Classes

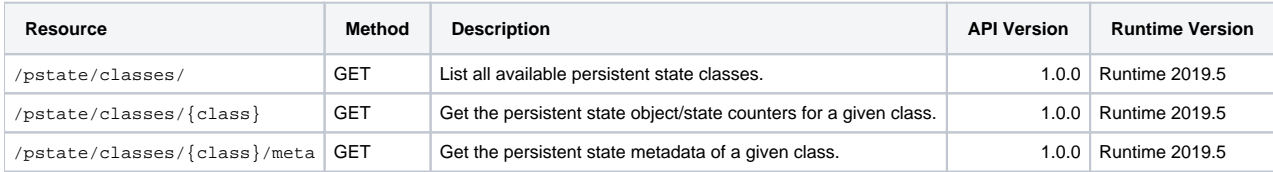

### <span id="page-1-2"></span>Persistent State Objects

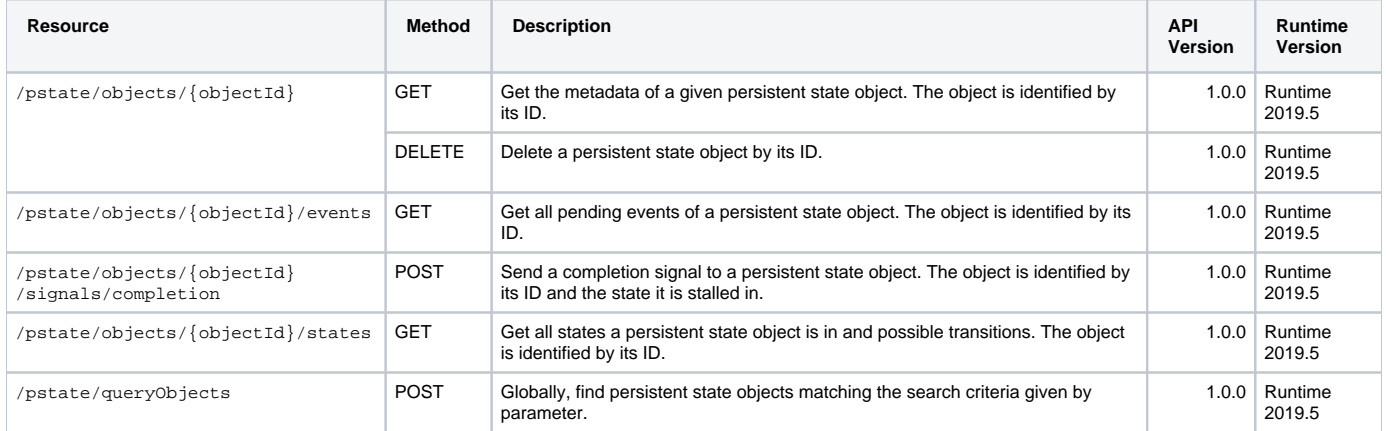

#### <span id="page-1-3"></span>Persistent State Objects of <class name>

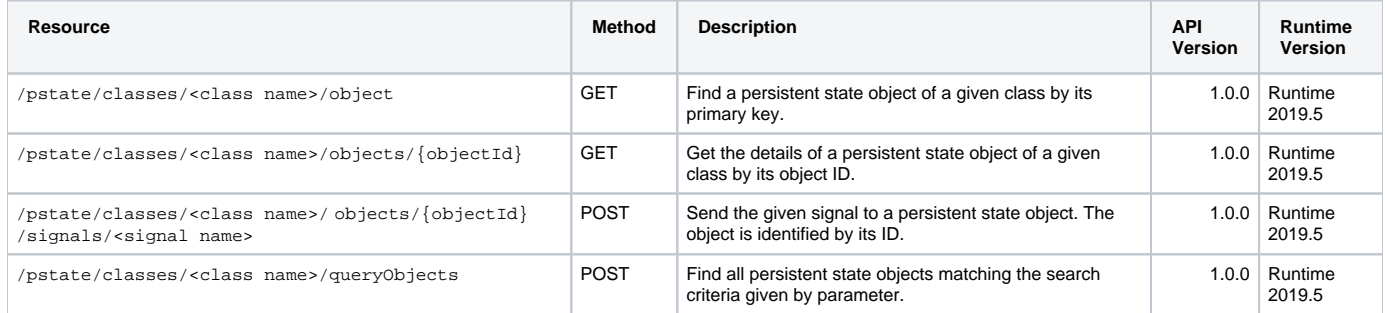

### <span id="page-1-4"></span>Persistent State Owners

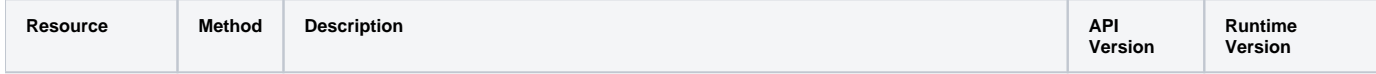

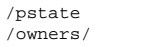

#### <span id="page-2-0"></span>Peristent State Events

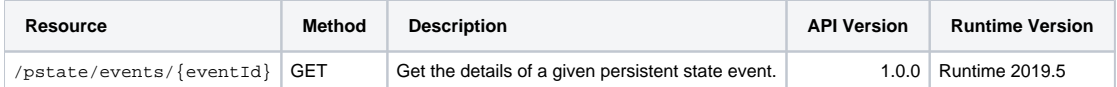

## <span id="page-2-1"></span>Asynchronous Tracing

The API of asynchronous tracing allows to manage the trace settings and trace data of a service.

- A **classifier** in this context is a model element that can be traced.
- An **identifier** in this context identifies the recorded trace data.

You can clear all tracing of a service by performing

- 1. DELETE on /trace/configurations/ to remove all active traces.
- 2. DELETE on /trace/identifiers/ to remove all trace data.

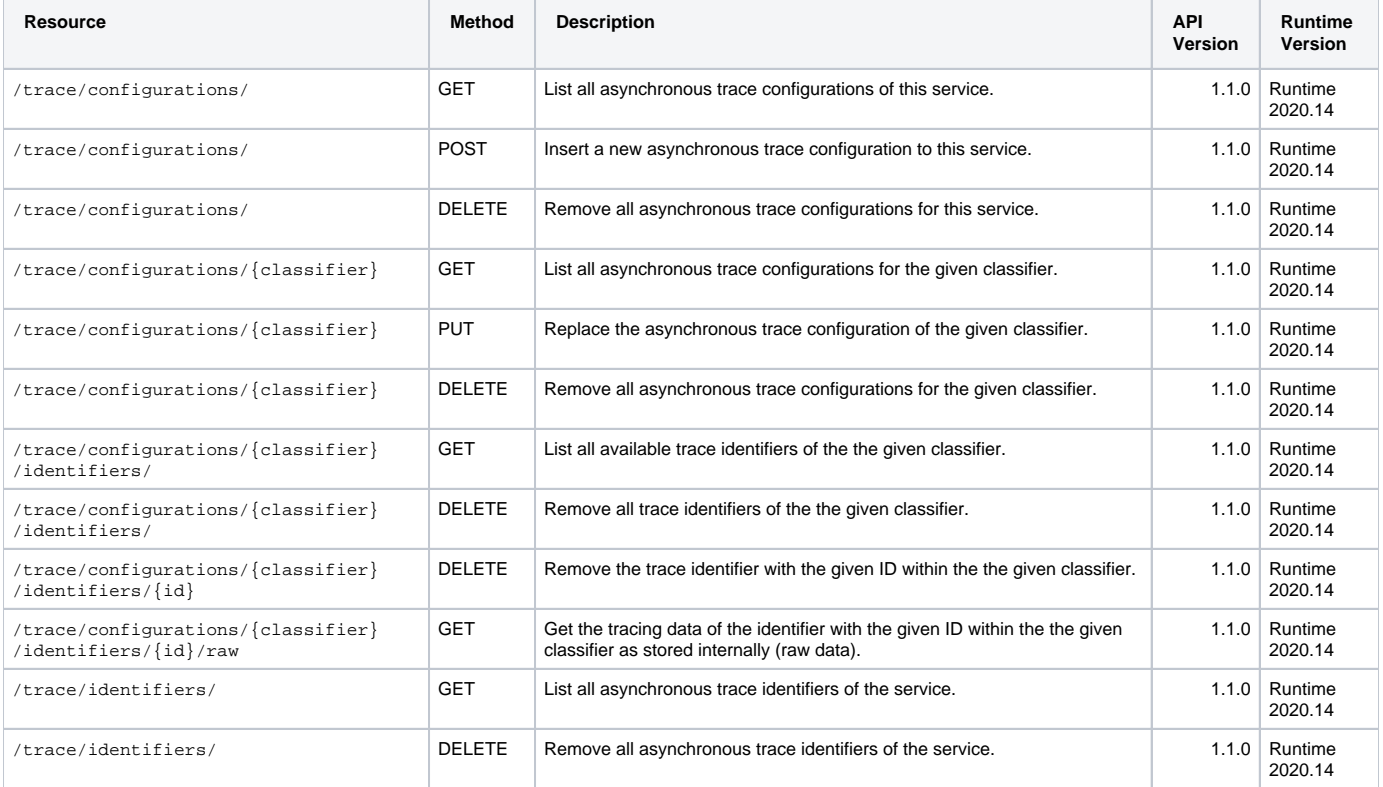